## **Photoshop Cc 2019 Camera Raw Presets Free Download Fixed**

Installing Adobe Photoshop is not too difficult and can be done in just a few simple steps. After you've downloaded the software, open it and follow the on-screen instructions. Then, locate the installer, select the operating system you're installing the software for, and press "Install." After the installation is complete, you will be prompted to enter your password. Enter the password that you want to use, and then close the file. Now, you are ready to use your new software. Installing Adobe Photoshop is not too difficult and can be done in just a few simple steps. First, you'll need to download the software. Both versions of Photoshop can be downloaded from the Adobe website. Go to the website and then select the version of Photoshop you want to install. After the download is complete, open the file and follow the on-screen instructions. When the installation is complete, you will be prompted to enter your password. Once you've entered your password, the software is installed.

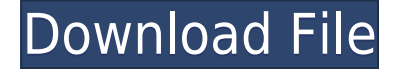

When it comes to manipulating photos, Lightroom was the best application that I tried out. It makes use of Photoshop's powerful rendering engine, and new toolsets that may surprise you. In this list, I will look at the pros and cons of working with the new tools of Lightroom 5. Disclaimer: The Products covered in this article are provided by Mashable Inc., with special permission to include affiliate links to the products covered. As an Amazon Associate I earn from qualifying purchases. *Update April 22, 2020: Windows 11 Pro was no longer available from the Microsoft Store. However, Windows Store apps are unaffected by the changes to Windows Store licensing. This is a good thing, because now Windows Store apps can use many esoteric technologies like Direct2D, DirectWrite, and other stuff that used to be available only in Windows.* To get started, here's a rundown of the tools you'll need and the best practices for typical psychometric inkstaining projects. To illustrate the process, we'll use a 90 dpi version of the abstract below. Since most inkstains are textured, the best way to have a consistent look-and-feel is optiMagazinethrough a series of channel swatches. Start with the Abstract in Photoshop. I collected the topic tags and other items that I wanted to comment on, to make the abstract easier to scan. I then grouped these into layers, so I could easily make larger or smaller copies, move them around, and cull where appropriate. I'll talk about how to clone content later.

## **Adobe Photoshop 2022 (Version 23.0) Download Full Version License Keygen Windows 2022**

For one, the license. Starting at just \$6.99 a month for a Creative Cloud membership, there's a lot more that comes with it than the starting version, and you can purchase add-ons Adobe Software For Creative Media memberships. When you purchase Photoshop, it's shipped to your house with all the upgrades that have been available alongside it instal. If you weren't purchasing Creative Cloud, yes, you'd have to purchase all the upgrades on your own. Software Adobe Photoshop is part of the Adobe Creative Cloud subscription that comes with Adobe's suite of Adobe creative software. If you don't subscribe, Adobe Photoshop is a standalone purchase that costs \$699. This means regardless of whether you have Adobe Creative Cloud or not, you will have access to Photoshop within a limited time frame. You can have up to 60 days free access to Photoshop and the updates. The software is available on multiple platforms such as PC, Mac, and the web; however, to have the best experience you need the software on a Windows

or Mac platform. If you're not using a Windows or Mac platform then you'll have to use the web browser to access the software. You can always manage to access your work online from any of the other available platforms. The software supports many file formats such as JPEG, TIFF, RAW, PSD, PSB, DNG, and more. It also supports layers, filters, adjustment layers, gradients, and blending modes. The software is also available to mobile users through the device's camera and has a full-featured web browser. Some of the Photoshop features include: e3d0a04c9c

## **Adobe Photoshop 2022 (Version 23.0) Download free Keygen Serial Number For Windows X64 {{ NEw }} 2023**

Sensei can detect and groups your images for as-you-work Image Editing tasks. With Sensei, your images are automatically categorized into different groups based on the objects, activities, events, and people they capture. Photoshop Elements 2019's blur tool is a great trick, but it's not the first time the trifecta of zooming, blurring, and isolating areas within images has been broken into a simple, intuitive workflow: Pressing OK moves the focus point; the blur tool itself pops open, and a rubbery rubber band shows the sharpened area along with the command hint; a quick drag across the box containing the new focus target selects the area; while a drag-release finishes the processing. Like many features, highlights and editing elements in Elements 2019 borrow elements from Photoshop. For instance, (also mentioned above) the Find & Select tool (a finder tool similar to Photoshop's magic wand) and content-aware resize (like Photoshop's resize tool) reside in Elements. Image editing in Photoshop Elements beats down the competition: Its selection tools and image-editing capabilities might be a bit more advanced, but its overall interface is easier on the eyes, and its tools are simple enough to perform basic tasks quickly. (When you're zoomed out, Elements displays a translucent radial gauge, which allows you to make finer adjustments.) For professionals building sites, the large selection of Web-hosted plugins and support for QuickTime. New features on the new software for Adobe's all-in-one photo-editing suite, which include real-time AI and Voice Match technology, have been building for half a year now. Adobe's toolset is built around a more central hub with a better display, new workspaces to view and work with images and video, a new editing workspace with easier browsing, and new features like the Lens Blur filter.

can you download photoshop 2019 photoshop download crackeado 32 bits 2019 adobe photoshop cc 2019 download ita photoshop cc 2019 oil paint filter download photoshop elements 2019 update download adobe photoshop 7.0 2021 free download download photoshop cc 2019 jalan tikus photoshop cc 2019 trial version download photoshop touch apk 2019 download photoshop brushes mega pack free download

In 2019, Photoshop copy was introduced to help simplify tasks for file-building

and condensing timelines. In the 2020 release, Photoshop copy will be expanded to enable you to extract content from multiple files or folders of different formats directly in Photoshop. Additionally, **Adobe Sensei AI-powered** filters will be available so that you can change the face of your subject in the time it takes you to say "AI technology." This year, the Photoshop team added even more flexibility to the tools in the Curves palette. New tools and controls that were recently added to the Curves palette allow users to more fully customize the shadows and highlights to achieve an endless variety of tones and styles, with more adjustment control than is available in the new Levels tool included in the 2020 release. The new Collections panel for Photoshop is a powerful tool for managing content in a streamlined workspace. Users can add, edit, and organize collections inside a panel for easy finding and retrieval. Collections can contain many files; all appear in a single window. Collections can automatically recognize and highlight lost images with the new Content Aware Retrieval tool. The new Sense Lighting panel in Photoshop takes advantage of advanced deep-learning technology to instantly find and adjust white balance using pictures of the same subject or objects and a reference image. It can also remove lens and highlight flare from images of extreme lighting situations. The panel also includes a special looking-glass button, which assists users in finding reference photos. The panel even detects the composition of an image and automatically suggests stylistic adjustments that can be applied to any image.

When you work on projects in Photoshop on the web. Photoshop will support oneclick details, even when you're working in web-sized images. For example, you can make edits to text, crop an image and paste a URL, and then save the project and switch to Photoshop on the desktop. You can also work on and share edits to image, and switch between Photoshop on the web and Photoshop on the desktop when you need to with one click. Traditional image editing has always been a twostep process for Photoshop: first creating a new image on your desktop and then applying edits to it. Now, you can work on a project, save it, or make it public, all in the web browser. When you come back to the desktop or another device with the saved project on it, you can start to make more edits. You can simply doubleclick the project icon in the browser or click the Open button in the browser to open it in a Photoshop document where you can continue to make changes. Many features in Photoshop are in latent mode and saves state has been fully eliminated. You can now publish a logo and continue editing it on your desktop. As a result, your workflow is streamlined and time you spend on your desktop is reduced. MacPhotoStudio is another graphics platform that's gaining a foothold in the market. MacPhotoStudio's main tools are **Corel** Paintbrush for painting, **iPhoto** for importing, and **iMovie** for creating animations. MacPhotoStudio also

comes with iTunes, Dropbox, and iPhoto, so you can insert multimedia images into your documents. You can also synchronize your work with Facebook, Flickr, Google Photos, iTunes, and iPhoto, and send it to other programs like iMovie. MacPhotoStudio also includes Apple's Mail program as well as editing tools like clips, effects, masks, and text, but it lacks some of Photoshop's more powerful features, like layer tools and 3D creation. MacPhotoStudio 8 Pro costs \$169.99, and MacPhotoStudio 8 Deluxe is \$74.99.

<https://soundcloud.com/oummekavadc/autodata-340-greek> <https://soundcloud.com/lacomushots1974/voxengo-curve-eq-31-keygen> <https://soundcloud.com/ibraevopel9/download-film-pendekar-pemanah-rajawali-sub-indo> <https://soundcloud.com/briebaagnijah/the-hunchback-of-notre-dame-1997-torrent-download> <https://soundcloud.com/sobpoimargolf1970/ik-multimedia-modo-bass-v150-incl-keygenrar-64-bit> <https://soundcloud.com/robamxocoyo/coleccion-revista-saber-electronica-pdf-47> <https://soundcloud.com/sobpoimargolf1970/clave-de-producto-windows-7-ultimate-32-bits>

Microsoft's app allows several devices to be synchronized, with activities, shared photos and files, and information. Here are three best methods to use the application in collaboration:

- **If you have a business application:**. Create a company account and use a corporate email address to access your Microsoft Account. The account name is your Microsoft business email address.
- **If you have a personal email address:** Create a Microsoft account by using your email address, and then give your Microsoft account at least one device, like a phone, notebook, or Windows tablet.
- **On the phone:** Install the business language pack to work with the Microsoft account on your phone.

Adobe Photoshop is not a simple program. Instead of showing the list of tools one by one, as you move up to each feature the user should see a brief explanation of some of the important concepts about that particular feature. This is done to make Photoshop accessible to strangers. It is a good practice to go with the beginner's version of the software. Please refer to the link given below for more information on the beginner's version of Adobe Photoshop. Photoshop is an immensely powerful application that lets you create amazing images, videos, animations, balloons and more. With an intuitive editing interface, Photoshop makes every task a snap. Microsoft's Windows and Office apps are two of the most popular and useful applications in the Windows world. Because of this, Microsoft is constantly rolling out features, fixes, and improvements to both applications.

Photoshop Express and Photoshop Elements: The Best of Everything is your guide to using Photoshop Express and Photoshop Elements successfully. Whether you're a beginner or a master, this book offers all the help you'll need to take full advantage of applications that offer free access to the premiere services that Photoshop has to offer. Whether you're a first-time user or a professional working

with hundreds of images daily, this book puts you on the fast track to success. Prepare the perfect shot, no matter what your level of skill—with Adobe Photoshop and some of the most powerful image-editing tools available. Image snapping is a common tool in many industries, and the editors and designers of this edition of Photoshop are introducing a new feature under the enhanced snapping tools section, which helps to maintain consistency in the documents. **Snap to Grid** creates a grid on your layout and can be used to help you to position content with precision. When designing, it is essential to understand the audiences or target groups of your intended audience. Whether you are creating an advertisement for a broad audience or a simple flyer for your colleagues, the layout should be carefully designed keeping in mind the audience by whom it is ultimately consumed. It is a powerful tool and can ensure that product delivery is on target. This is achieved through the creation of prototypes and user experience (UX) testing. Do you need to create high-resolution thumbnails but only with a resolution of 72 DPI? Do not worry as the tool is here to help you! You can create a 72 DPI thumbnails that are automatically scaled down to a resolution of 4,000 pixel (72 DPI).